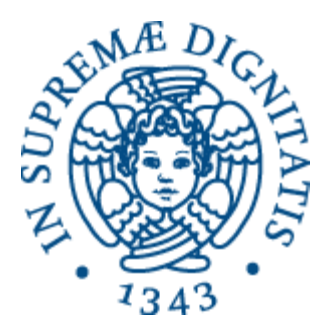

# Laboratorio di Reti Informatiche

Corso di Laurea Triennale in Ingegneria Informatica A.A. 2016/2017

**Ing. Niccolò Iardella niccolo.iardella@unifi.it**

© 2016 Niccolò Iardella Laboratorio di Reti Informatiche – A.A. 2016/2017

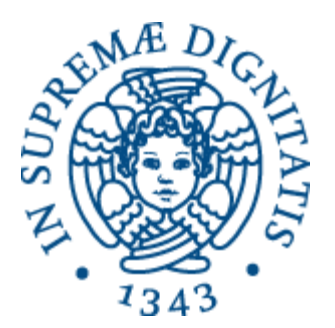

# Esercizi

#### Programmazione con i socket

© 2016 Niccolò Iardella Laboratorio di Reti Informatiche – A.A. 2016/2017

#### Programma di oggi

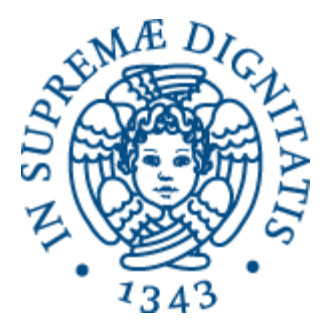

• Esercizi di programmazione distribuita

# Leggere gli argomenti

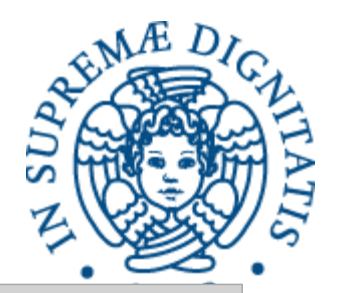

```
int main(int argc, char* argv[]){
  /* … */
}
int main(int argc, char** argv){
  /* … */
}
```
- argc è il numero degli argomenti passati **+ 1**
- argv è un array di **stringhe**
	- Quindi un puntatore a puntatori di caratteri
	- La prima stringa rappresenta il comando
	- Se ci servono valori numerici bisogna convertire le stringhe (**atoi()**, **atol()**, …)

# Leggere gli argomenti

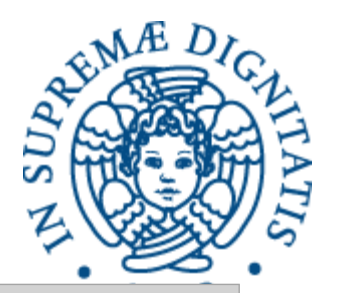

```
int main(int argc, char* argv[]){
  int i;
 printf("Ci sono %d argomenti:\n", argc);
  for (i = 0; i < argc; ++i) {
   printf("%s\n", argv[i]);
  }
 return 0;
}
```

```
$ ./mio_prog a1 a2 a3
Ci sono 4 argomenti:
./mio_prog
a1
a2
a3
```
# Esercizio 1: Hello Server

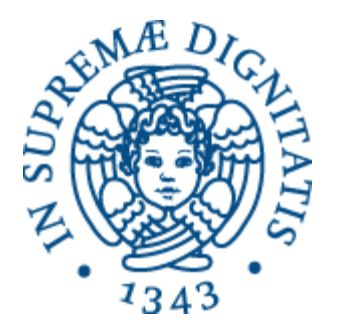

- Implementare un semplice **server TCP monoprocesso** che fornisce un messaggio "Hello!" ai client che si collegano
	- Leggere la porta da linea di comando
- Implementare il relativo client
	- Il client si connette, riceve il messaggio, lo stampa ed esce
	- Leggere indirizzo e porta del server da linea di comando
- Note:
	- Gestire gli errori
	- Server e client conoscono la dimensione del messaggio

# Esercizio 2: Echo Server

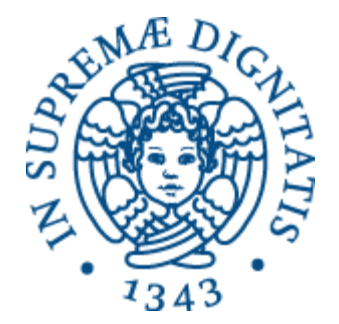

- Implementare un **server TCP mono-processo** che reinvia al mittente un messaggio ricevuto
- Implementare un client che di continuo:
	- Legge una stringa da tastiera
	- Se la stringa è "Bye" interrompe la connessione ed esce
	- Altrimenti invia la stringa, riceve la risposta e la stampa
- Il server continua a fare echo al client finché la connessione non si interrompe
- Server e client leggono/scrivono sempre 20 byte
	- Occhio al terminatore di stringa!
- Provare a connettersi con un secondo client mentre il primo viene servito. Cosa succede?

© 2016 Niccolò Iardella Laboratorio di Reti Informatiche – A.A. 2016/2017

### Esercizio 3: Echo Server

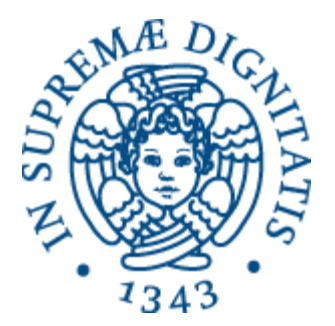

- a) Rendere multi-processo il server dell'esercizio 2 usando la primitiva fork()
- b) Rendere multiplexing il server dell'esercizio 2 usando la primitiva select()
- c) Rimuovere il limite dei 20 byte: il client invia la dimensione esatta della stringa e il server legge la dimensione esatta di byte.
	- Come fa il server a sapere in anticipo quanti byte leggere?

# Socket non bloccante

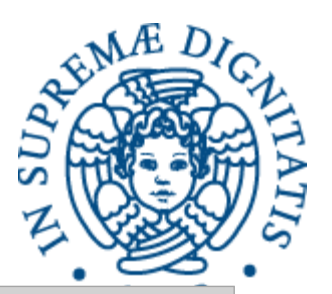

**man fcntl**

**#include <unistd.h> #include <fcntl.h>**

**int fcntl(int fd, int cmd, ...);**

Serve per manipolare un descrittore di file o di socket

- **fd** è il descrittore
- **cmd** è il comando da passare
	- **F** GETFL: Ottieni i flag di stato
	- **F\_SETFL**: Imposta i flag di stato
- In base al comando può esserci un terzo argomento
- Il valore restituito dipende dal comando passato, -1 e **errno** su errore

### Socket non bloccante

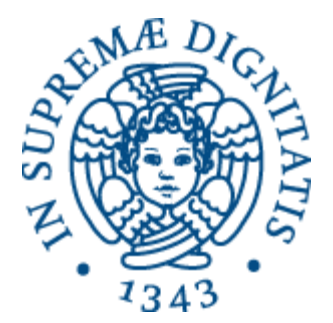

I flag vengono passati tutti insieme, quindi bisogna salvare quelli impostati e riscriverli insieme ai nuovi

```
int sd, ret;
sd = socket(…);
/* Ottieni i flag attuali */
ret = fcntl(sd, F_GETFL, NULL);
/* Setta il flag non bloccante, mantenendo gli altri */
fcntl(sd, F_SETFL, ret | O_NONBLOCK);
```
#### Esercizio 4: Time Server

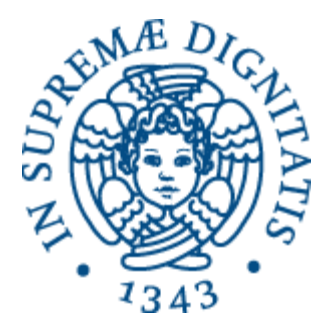

- Implementare un semplice server UDP che periodicamente invia l'ora ai client che si registrano
	- Il server periodicamente controlla se c'è una richiesta di registrazione, se c'è registra il client, poi invia a tutti i client registrati un pacchetto UDP contenente l'ora
- Il client invia la richiesta e poi aspetta l'ora, stampandola ogni volta che arriva
- Non usare fork() o select()

#### Stampare l'ora

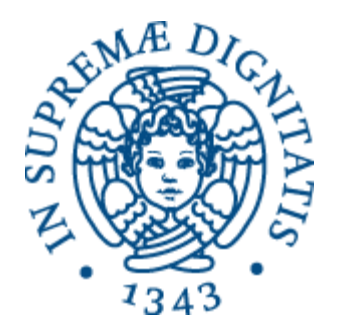

```
/* Ottieni l'ora in formato POSIX */
time_t rawtime;
time(&rawtime);
…
/* Stampa l'ora */
// ctime() trasforma l'ora in stringa
printf("%s\n", ctime(&rawtime));
```